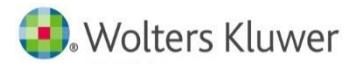

## UpToDate<sup>®</sup>

2022 年 10 月 24 日

久留米大学様 各位 **学外からの UpToDate アカウントの登録・再認証について**

平素より UpToDate をご利用いただきましてありがとうございます。この度、久留米大学様の EZproxy を 経由して、学外・ご自宅からも UpToDate の新規アカウント登録、また、アカウントを維持するためのログイン(再 認証)ができるようになりました。

ここではその手順をご案内いたします。

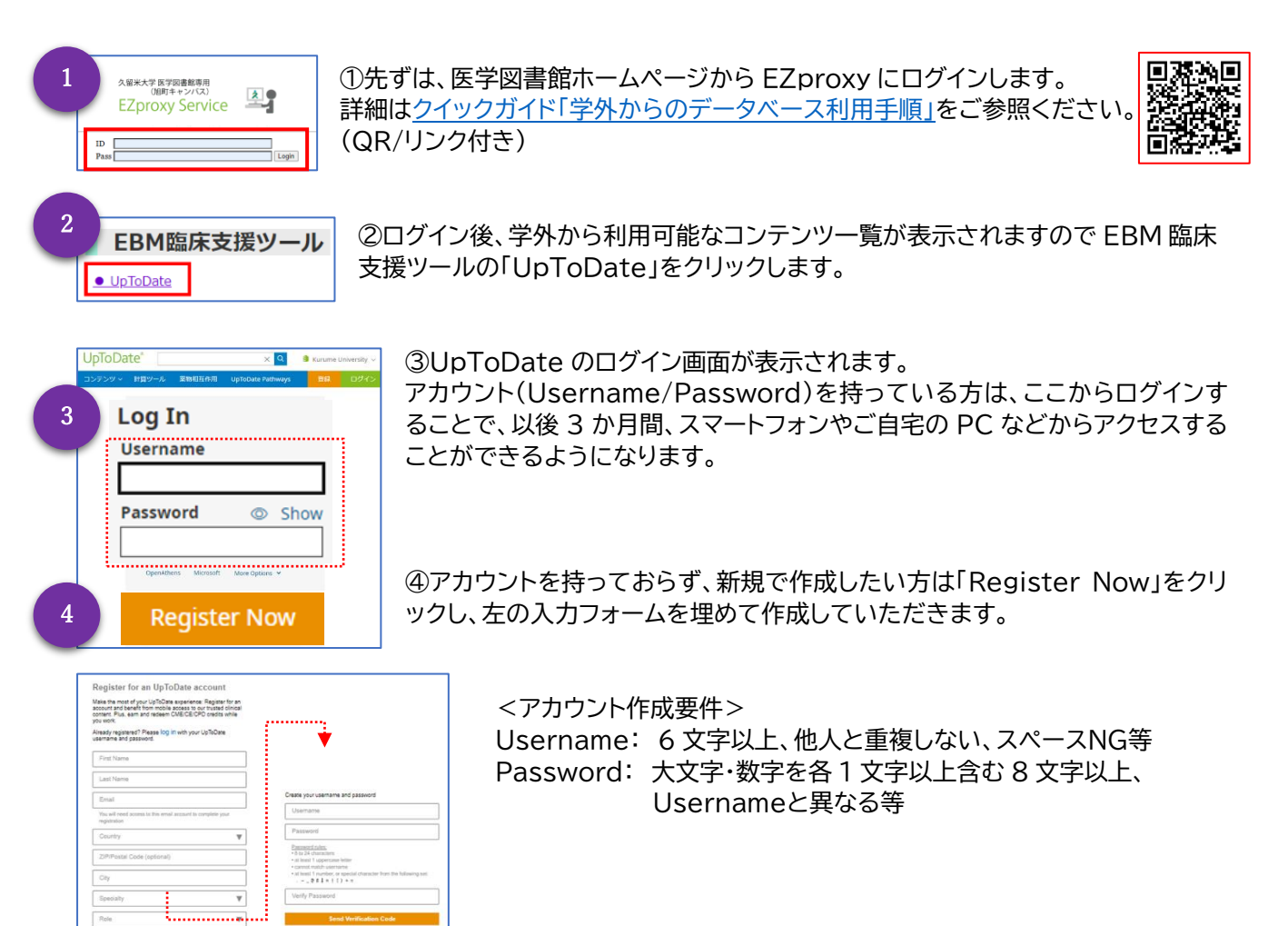

UpToDate は、久留米大学様に施設契約をいただいてます。ご所属の、医師、研修医、医学生、薬剤師、看護師、 全メディカルスタッフなど、全ての方が、自由にご覧いただけます。 費用は一切かかりません。

<問合せ先>

ウォルターズクルワー 深井 [Nobutaka.fukai@wolterskluwer.com](mailto:Nobutaka.fukai@wolterskluwer.com) 03-5427-1930 (代表) 対応時間:平日午前 9 時~午後 5 時(年末年始を除く)